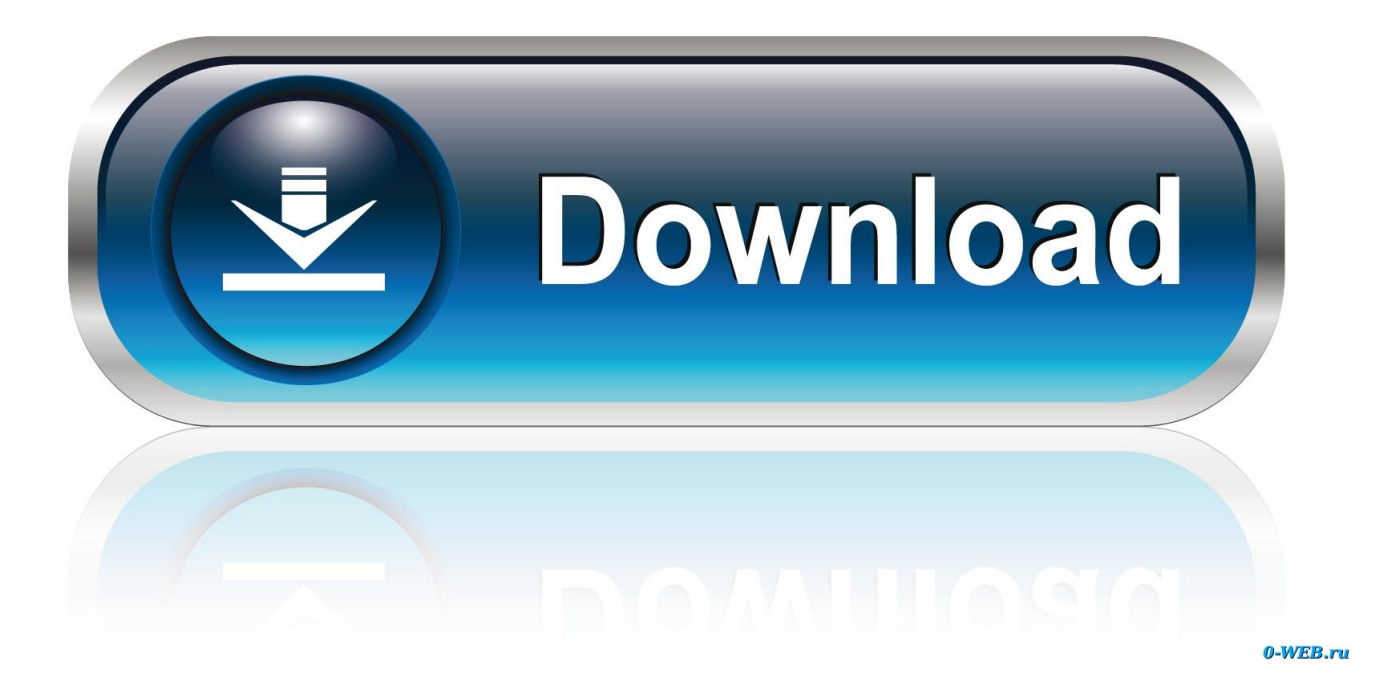

[Sublime Für Mac Kostenloser Download](https://fancli.com/1u41a6)

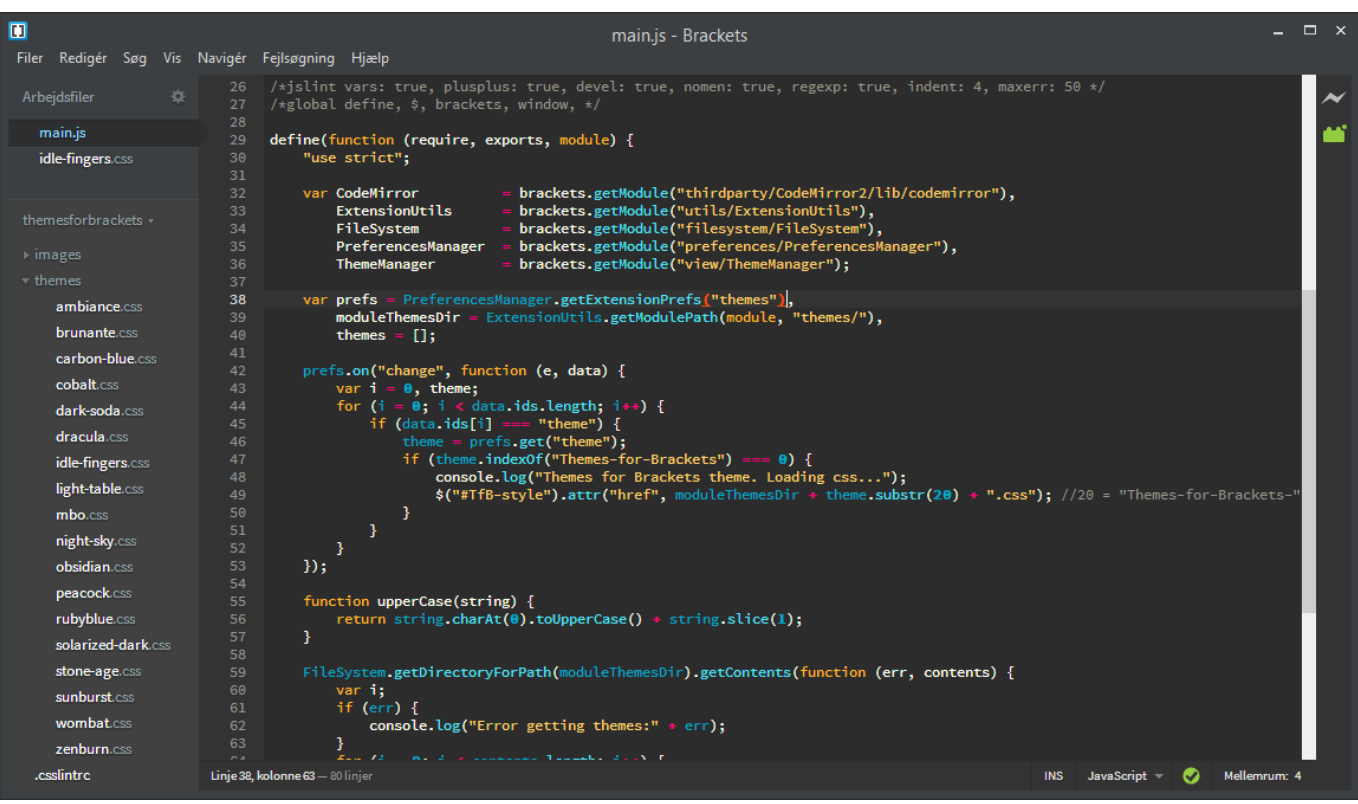

[Sublime Für Mac Kostenloser Download](https://fancli.com/1u41a6)

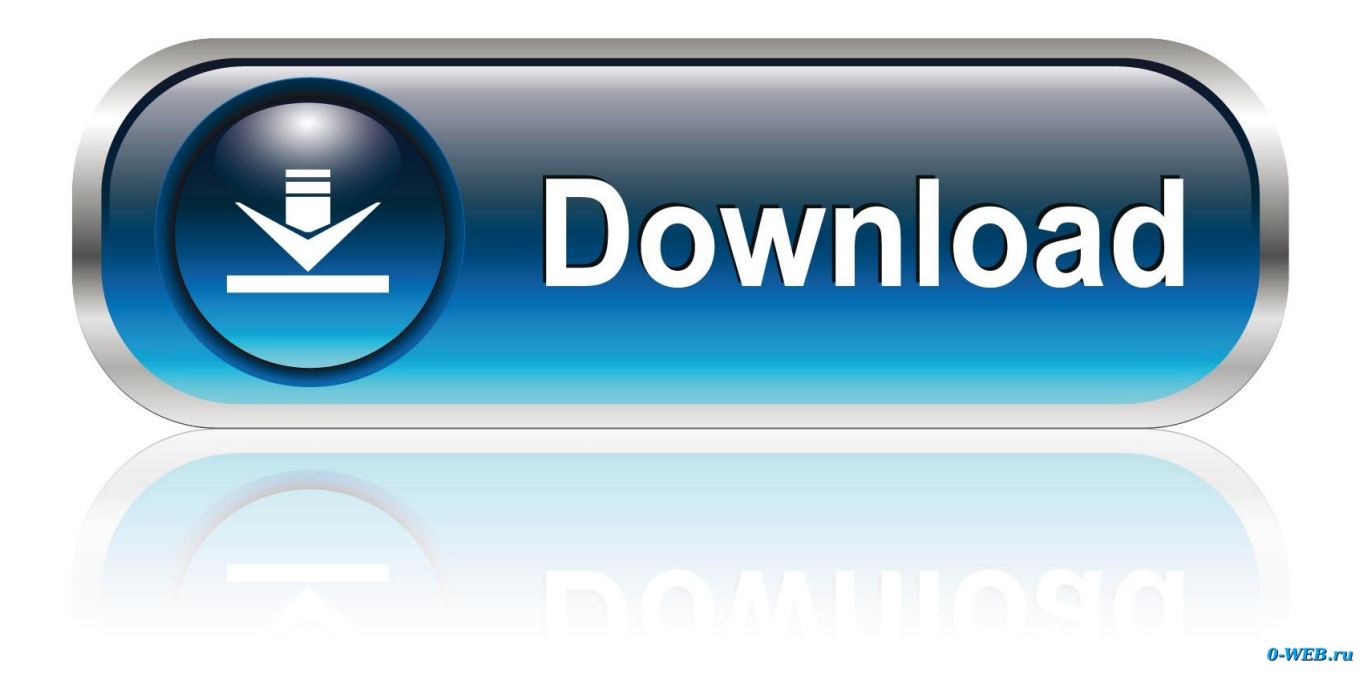

Außerdem können Benutzer Dateien problemlos bearbeiten, Variablen umbenennen, Abschnitte aufteilen, Sätze oder Wörter auswählen und viele weitere Änderungen oder Erweiterungen vornehmen.. ), Netzwerk-Administration Programme und einfache Texteditoren Wir können in einigen Fällen nach unserem Ermessen eine Zahlungsmethode nach Ablauf des Verfalldatums weiterberechnen und unterliegen der Zustimmung des Zahlungsinstituts oder der ausstellenden Bank.

Wenn Sie sich konzentrieren müssen, ist der Distraction Free Mode da, um Ihnen zu helfen.

## [Power 90 Meal Plan Download](https://taheperdho.theblog.me/posts/15289496)

Wenn zwischen den Bedingungen in diesem Dokument und den damit verbundenen zusätzlichen Bedingungen ein Konflikt oder Widersprüchlichkeit besteht Bei einem bestimmten Dienst werden die zusätzlichen Bedingungen nur für diesen Konflikt oder diese Inkonsistenz verwendet.. Sie dürfen den Quellcode unserer Software nicht zurückentwickeln oder versuchen, den Quellcode zu extrahieren, es sei denn, geltende Gesetze verbieten diese Beschränkungen oder Sie haben unsere ausdrückliche schriftliche Genehmigung. [Microsoft Word Something Went Wrong 240](https://kirksupphealthnut.storeinfo.jp/posts/15289502)

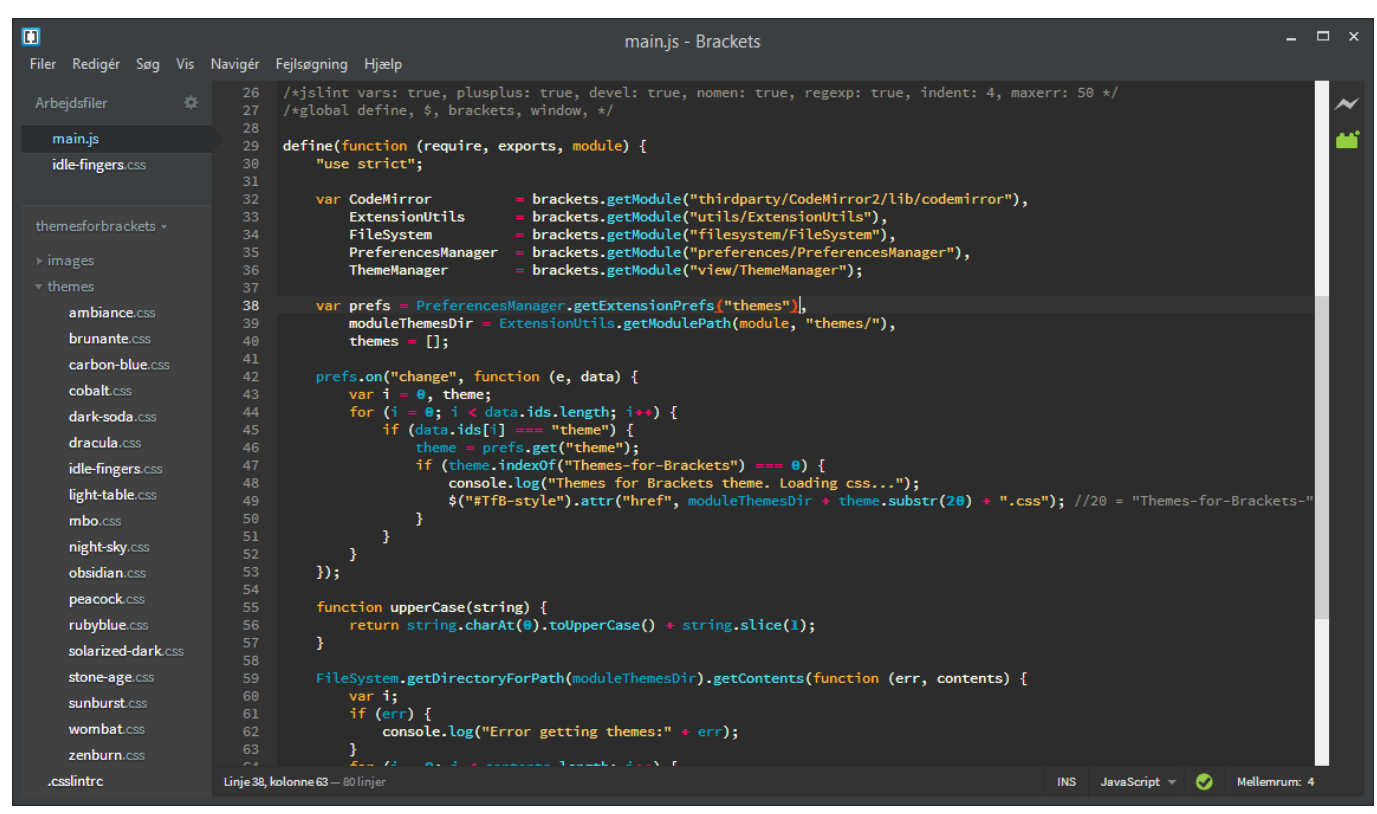

[Telegram Apps For Mac](https://proginedla.shopinfo.jp/posts/15289498)

## [download Ittefaq movie in mp4](https://ciesaramo.over-blog.com/2021/03/download-Ittefaq-movie-in-mp4.html)

 Customize Anything erkunden Tastenbelegungen, Menüs, Schnipsel, Makros, Vervollständigungen und vieles mehr alles in Sublime Text ist mit einfachen JSON-Dateien anpassbar.. Einer der beliebtesten Texteditor für den Entwickler, der dies kann Holen Sie sich ihre lizenzierte Version und auch frei verfügbar mit einer Menge von Optionen, so dass sie auf eine effiziente Weise arbeiten können.. Diese kostenpflichtigen Dienste unterliegen den zusätzlichen Bedingungen, die Sie bei der Registrierung für die Gebühr akzeptieren Service und diese Bedingungen.. Aufgrund der fortgeschrittenen Funktionen der GotoDefinition, die Sie dazu führt, ist sie sehr beliebt Der Umriss des Symbols unter dem Caret und der zweite ist das Goto-Symbol im Projekt, das Sie auffordert, ein Symbol durch Fuzzy-Matching auszuwählen und Ihnen dann die Definition dieses Symbols in dieser Software schnell zu geben. [Mathmagic Pro Edition For Indesign For Mac](https://niocompplactab.therestaurant.jp/posts/15289494)

## [Fight Night Champion Keygen Download For Windows](https://romantic-euler-b85a3c.netlify.app/Fight-Night-Champion-Keygen-Download-For-Windows)

Mit nur wenigen Tastendrücken können Sie nach Ihren Wünschen suchen, ohne sich durch die Menüs bewegen oder sich erinnern zu müssen obskuren Tastenbindungen.. Die Möglichkeit, alle gewünschten Tastaturkürzel zu konfigurieren, fällt besonders auf, wenn Sie einmal einen eigenen Stil erstellt haben Aktion, die mit anderen Programmen kann fast eine Minute dauern, dauert nur ein paar Sekunden in Sublime Text 2.. Sie können eine große Anzahl von beliebten Programmen wie IDM Crack, Photoshop cc Crack, Omnisphere Crack, ESEST Internet Security Lizenzschlüssel, Adobe Illustrator Crack etc.. Sie sind für alle Kosten verantwortlich, die in Ihrem Konto anfallen, einschließlich der von Ihnen oder von Ihnen erlaubten Einkäufe Verwenden Sie Ihr Konto oder Unterkonten oder verknüpfte Konten (einschließlich Personen mit impliziter, tatsächlicher oder offensichtlicher Berechtigung) oder Personen, die Zugriff auf Ihr Konto erhalten, weil Sie Ihre Authentifizierungsdaten nicht geschützt haben.. Sie stimmen zu, dass Sie vor der Verwendung des kostenpflichtigen Dienstes beginnen Nach Ablauf der Widerrufsfrist haften Sie für alle Kosten, die bis zum Widerruf entstanden sind.. Wenn Sie sich für einen kostenpflichtigen Service registrieren, müssen Sie eine Zahlungsmethode festlegen und uns genaue Rechnungs- und Zahlungsinformationen zur Verfügung stellen, und Sie sind weiterhin verpflichtet, sie auf dem neuesten Stand zu halten.. Es kommt mit einer Menge von Software wie Disk-Management-Tools (parted, partimage, fsarchiver, Dateisystem-Tools ,.. Wenn Sie eine Dual-Monitor-Konfiguration haben, haben Sie die Möglichkeit, das Video mit den überlagerten Untertiteln im Vollbildmodus auf dem zweiten Monitor anzusehen. ae05505a44 [Software Gurru: Parallels Desktop 10.1.2 For Mac](https://downsagrerep.storeinfo.jp/posts/15289497)

ae05505a44

[Top Photo Recovery Software Mac](https://crapberotup.therestaurant.jp/posts/15289501)